truck\_id INTEGER NOT NULL UNIQUE PRIMARY KEY AUTOINCREMENT,

user id INTEGER NOT NULL UNIQUE PRIMARY KEY AUTOINCREMENT,

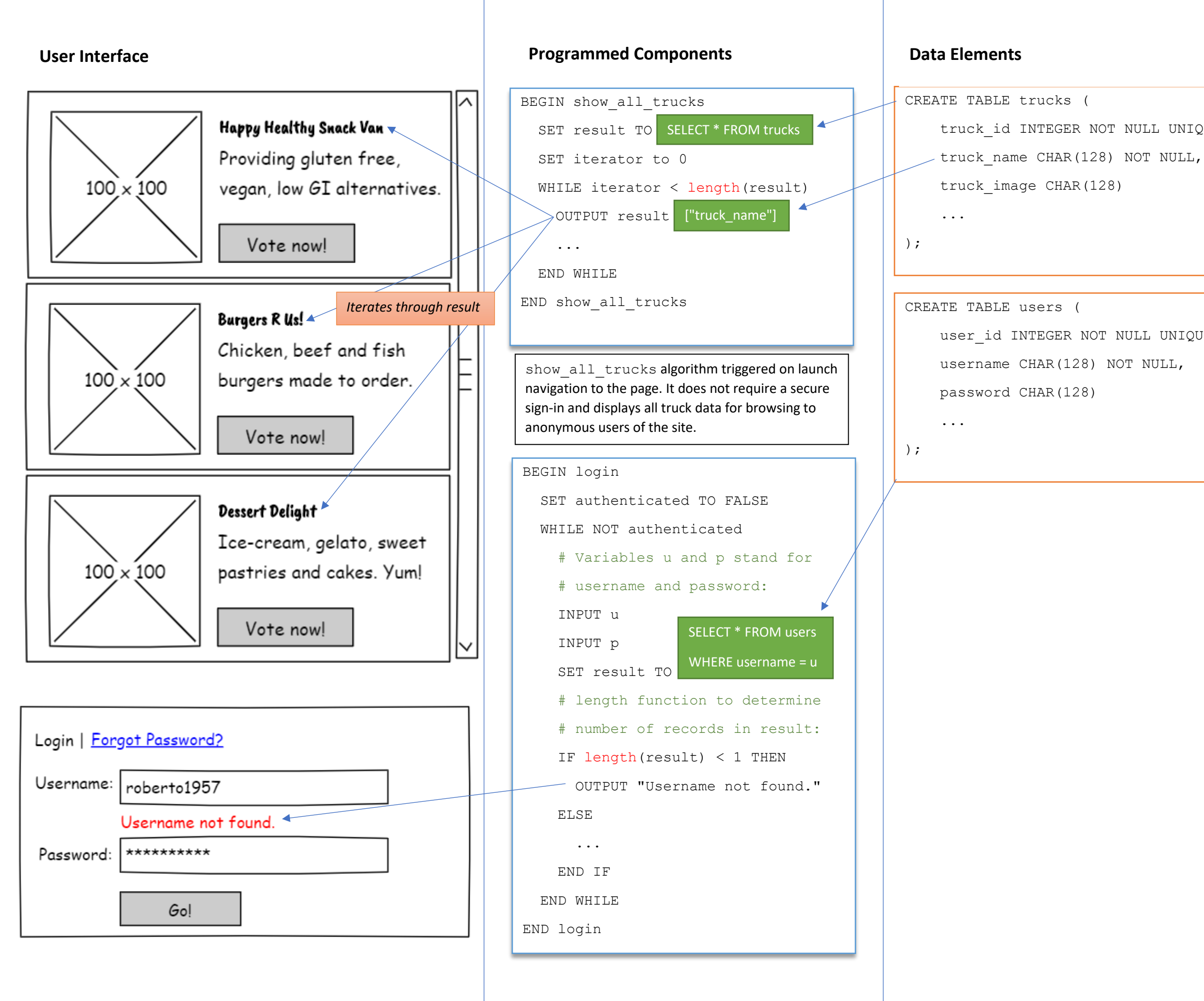